### **Приложение V.8**

к ООП по специальности 23.02.04 Техническая эксплуатация подъемно-транспортных, строительных, дорожных машин и оборудования (по отраслям)

# **РАБОЧАЯ ПРОГРАММА УЧЕБНОЙ ДИСЦИПЛИНЫ**

# **ЕН.02. ИНФОРМАТИКА**

**Тихорецк**

**2024 г.**

РАССМОТРЕНА Цикловой комиссией №2 Протокол № 10 от 20.06. 2024г. УТВЕРЖДАЮ Заместитель директора по УР Н.Ю. Шитикова

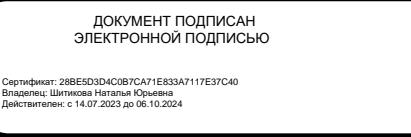

Рабочая программа учебной дисциплины «Информатика» разработана на основе федерального государственного образовательного стандарта среднего профессионального образования по специальности 23.02.04 Техническая эксплуатация подъемно-транспортных, строительных, дорожных машин и оборудования (по отраслям), утвержденного приказом Министерства образования и науки РФ от 23января 2018 г. № 45

Разработчик: Бурлакова Т.А., преподаватель ТТЖТ - филиала РГУПС

Рецензенты

Червякова Т.Т., преподаватель ТТЖТ - филиал РГУПС Малова Ю.А., преподаватель ГБПОУ КК ТИТ «Тихорецкий индустриальный техникум»

## **СОДЕРЖАНИЕ**

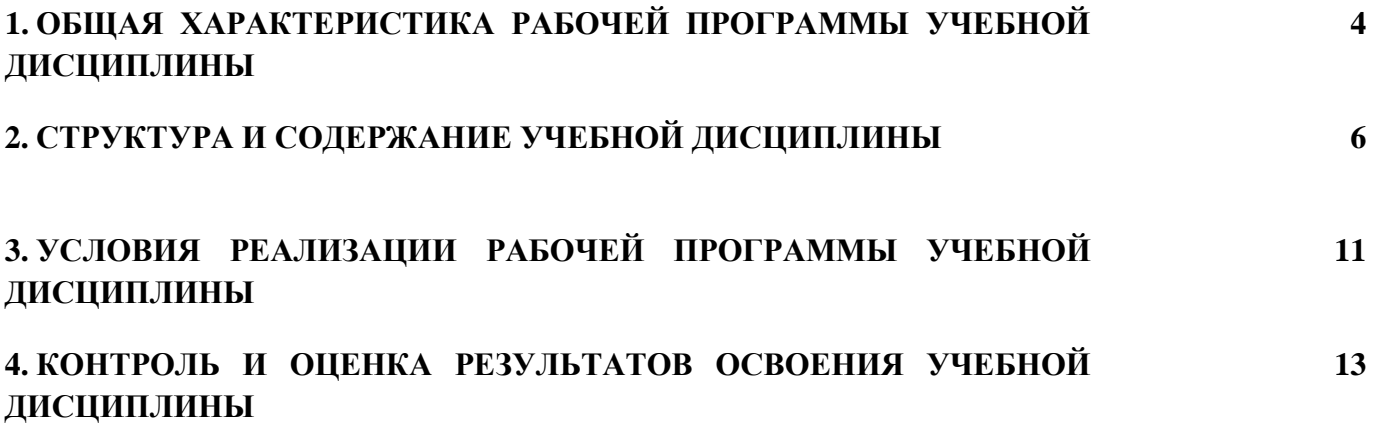

# **1. ОБЩАЯ ХАРАКТЕРИСТИКА РАБОЧЕЙ ПРОГРАММЫ УЧЕБНОЙ ДИСЦИПЛИНЫ ЕН 02 ИНФОРМАТИКА**

#### **1.1. Место дисциплины в структуре основной образовательной программы:**

Учебная дисциплина «Информатика» является обязательной частью математического и общего естественнонаучного цикла основной образовательной программы в соответствии с ФГОС по специальности 23.02.04 Техническая эксплуатация подъемно-транспортных, строительных, дорожных машин и оборудования на железнодорожном транспорте.

Учебная дисциплина «Информатика» обеспечивает формирование профессиональных и общих компетенций по всем видам деятельности ФГОС по специальности 23.02.04 Техническая эксплуатация подъемно-транспортных, строительных, дорожных машин и оборудования на железнодорожном транспорте. Особое значение дисциплина имеет при формировании и развитии ОК 02, ОК 09

#### **1.2. Цель и планируемые результаты освоения дисциплины:**

В рамках программы учебной дисциплины обучающимися осваиваются умения и знания

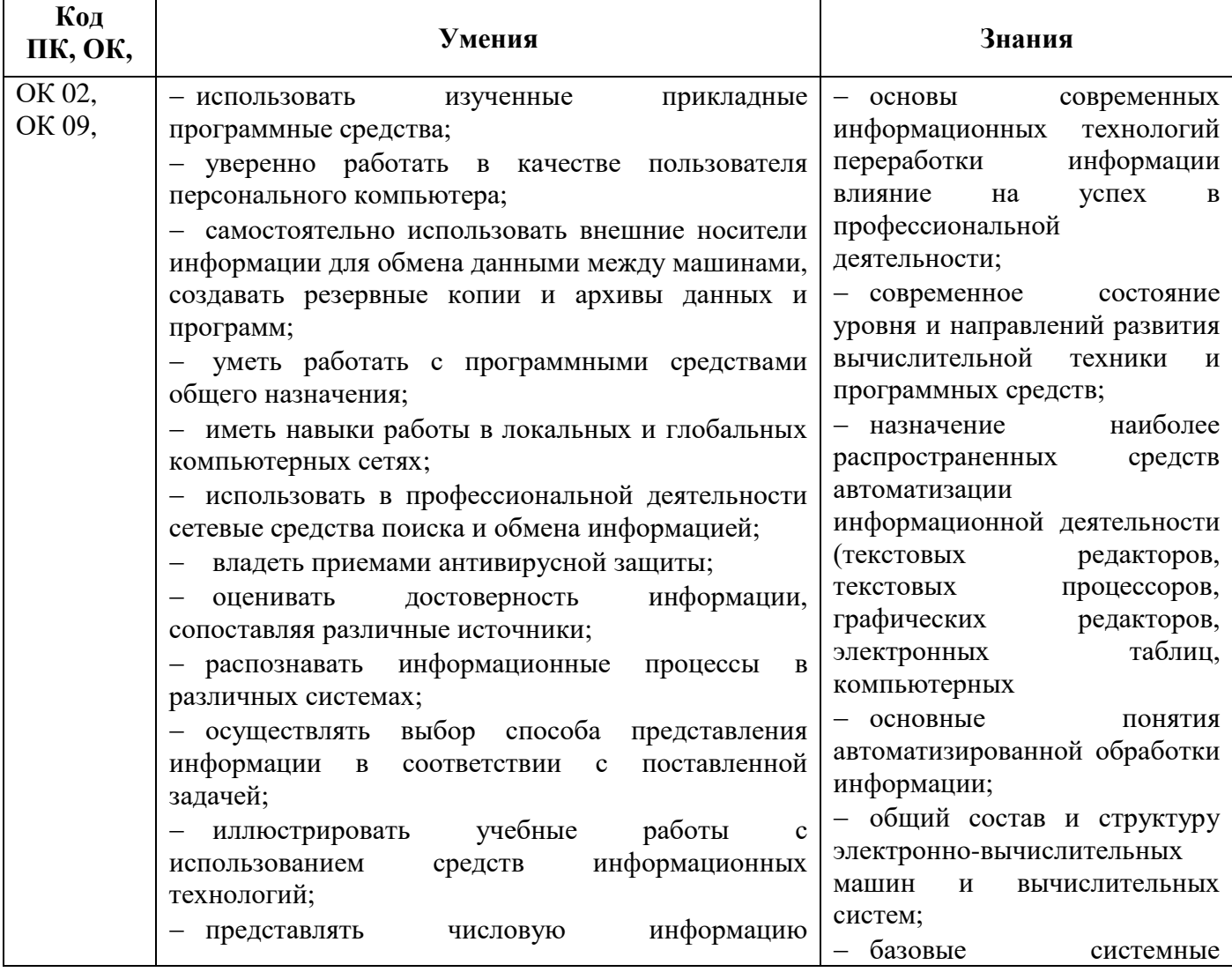

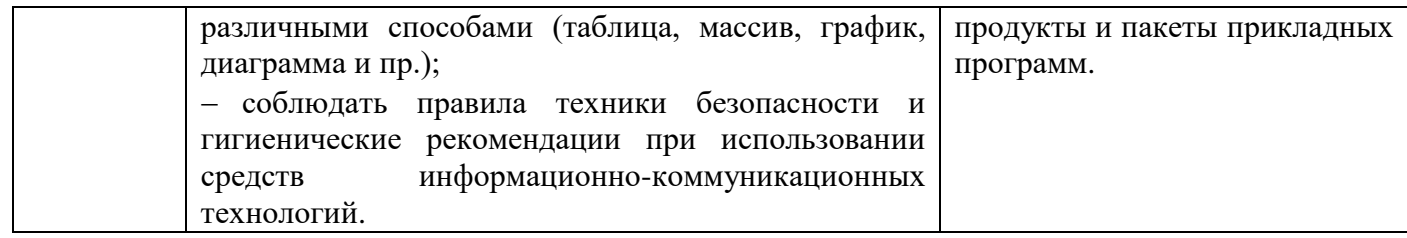

## **2. СТРУКТУРА И СОДЕРЖАНИЕ УЧЕБНОЙ ДИСЦИПЛИНЫ**

### **2.1. Объем учебной дисциплины и виды учебной работы**

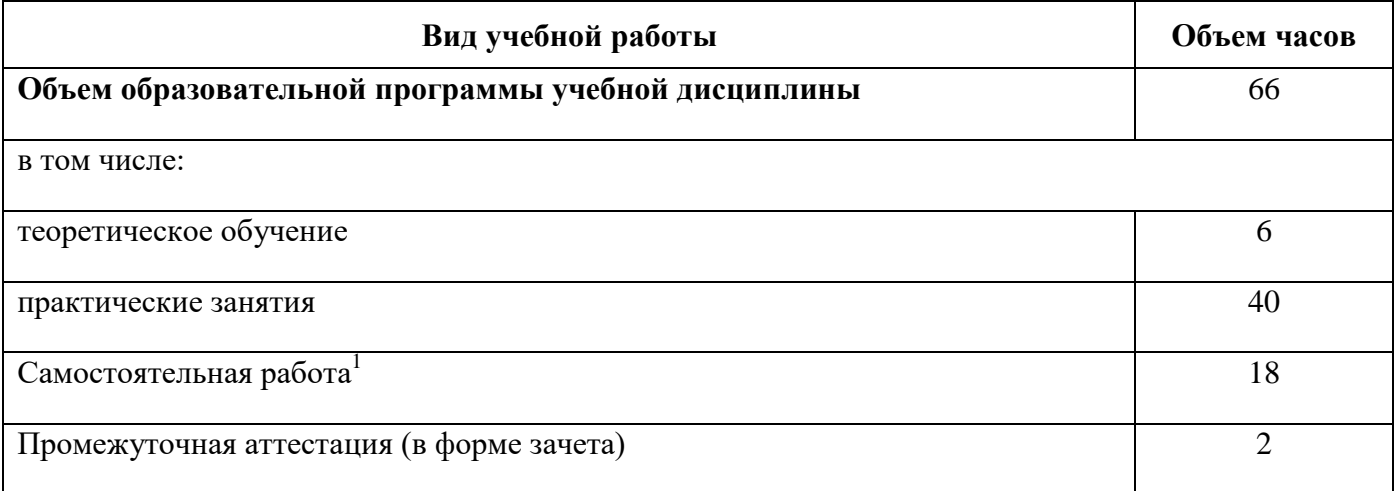

**.** 

 $^{-1}$  Самостоятельная работа в рамках образовательной программы планируется образовательной организацией в соответствии с требованиями ФГОС СПО в пределах объема учебной дисциплины в количестве часов, необходимом для выполнения заданий самостоятельной работы обучающихся, предусмотренных тематическим планом и содержанием учебной дисциплины.

# **2.2. Тематический план и содержание учебной дисциплины**

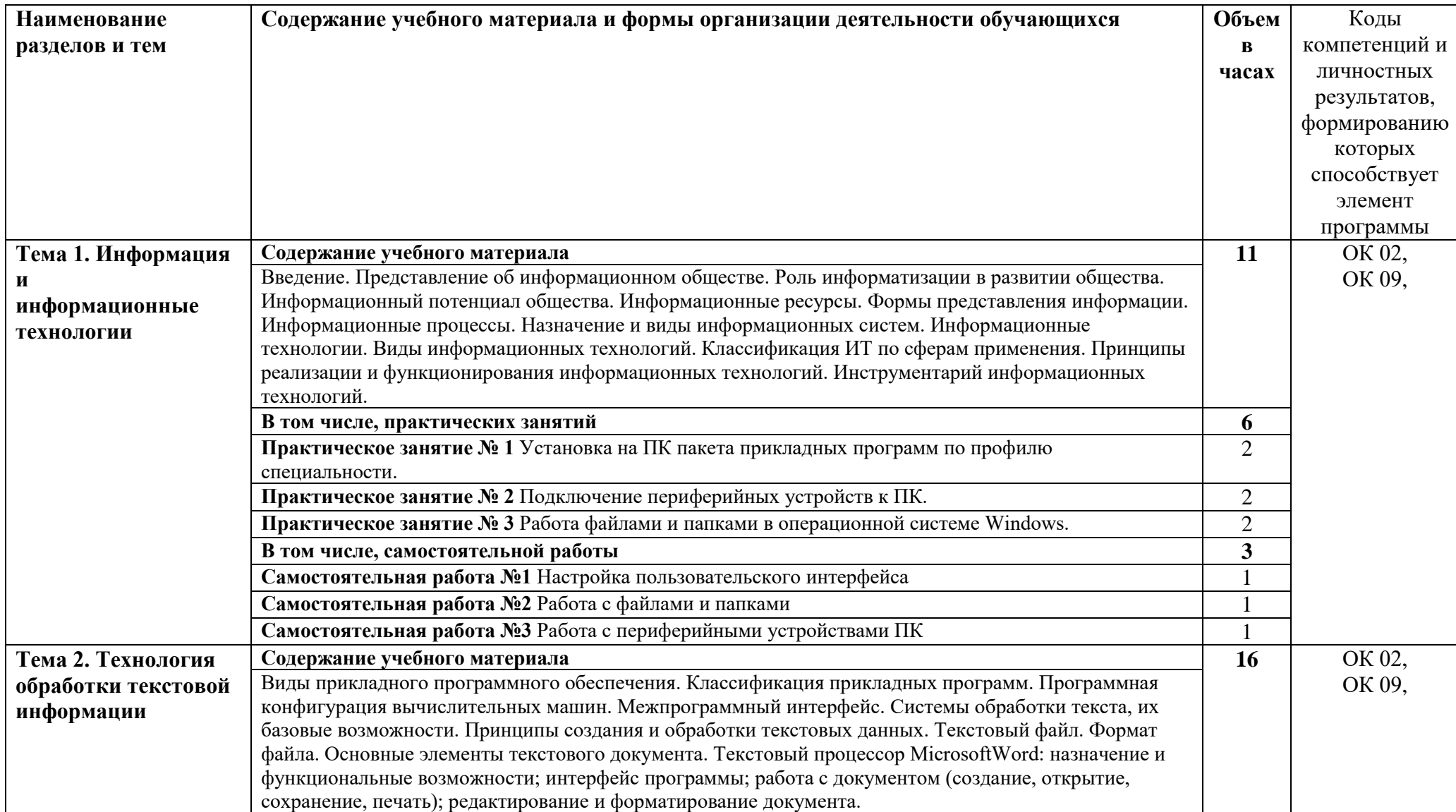

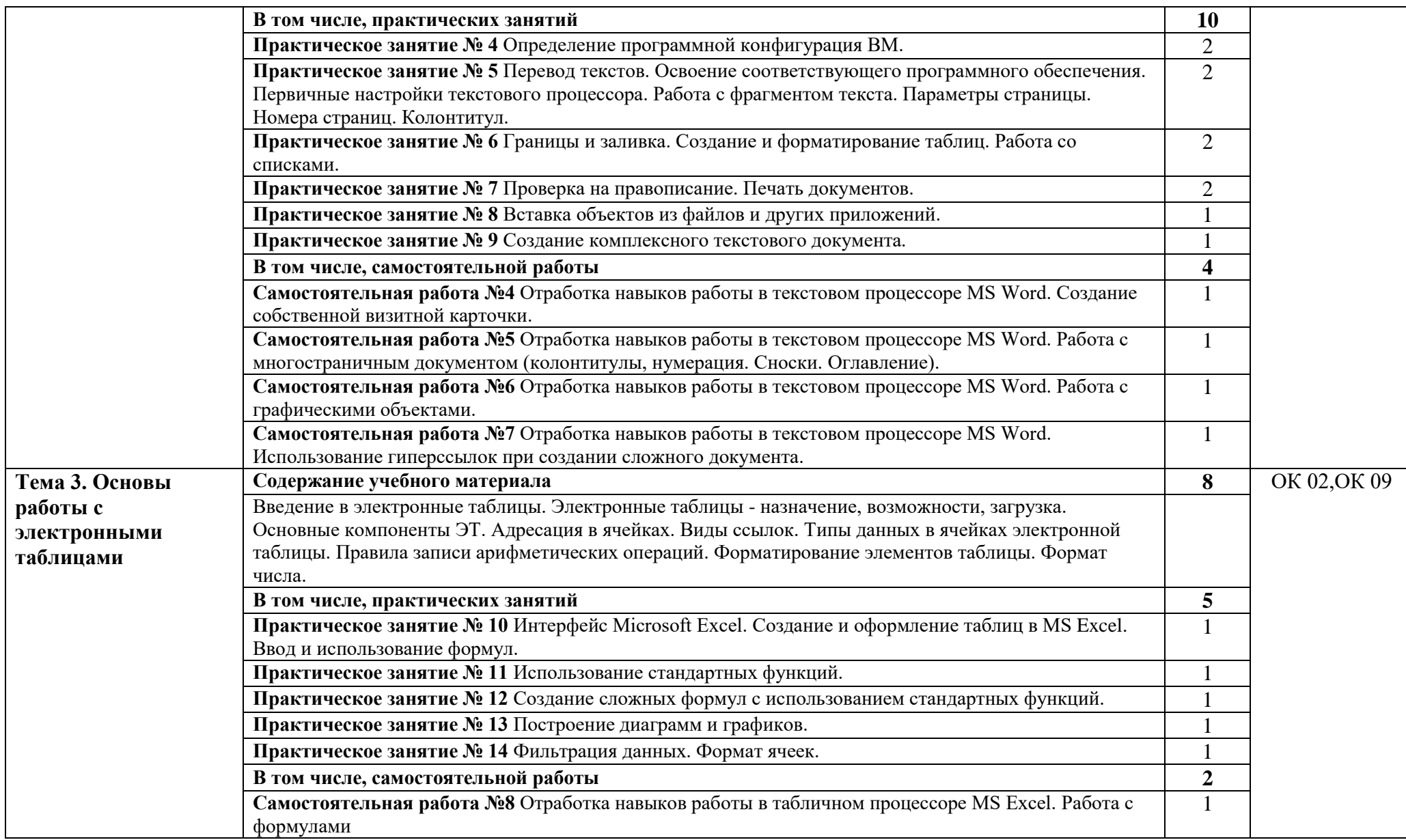

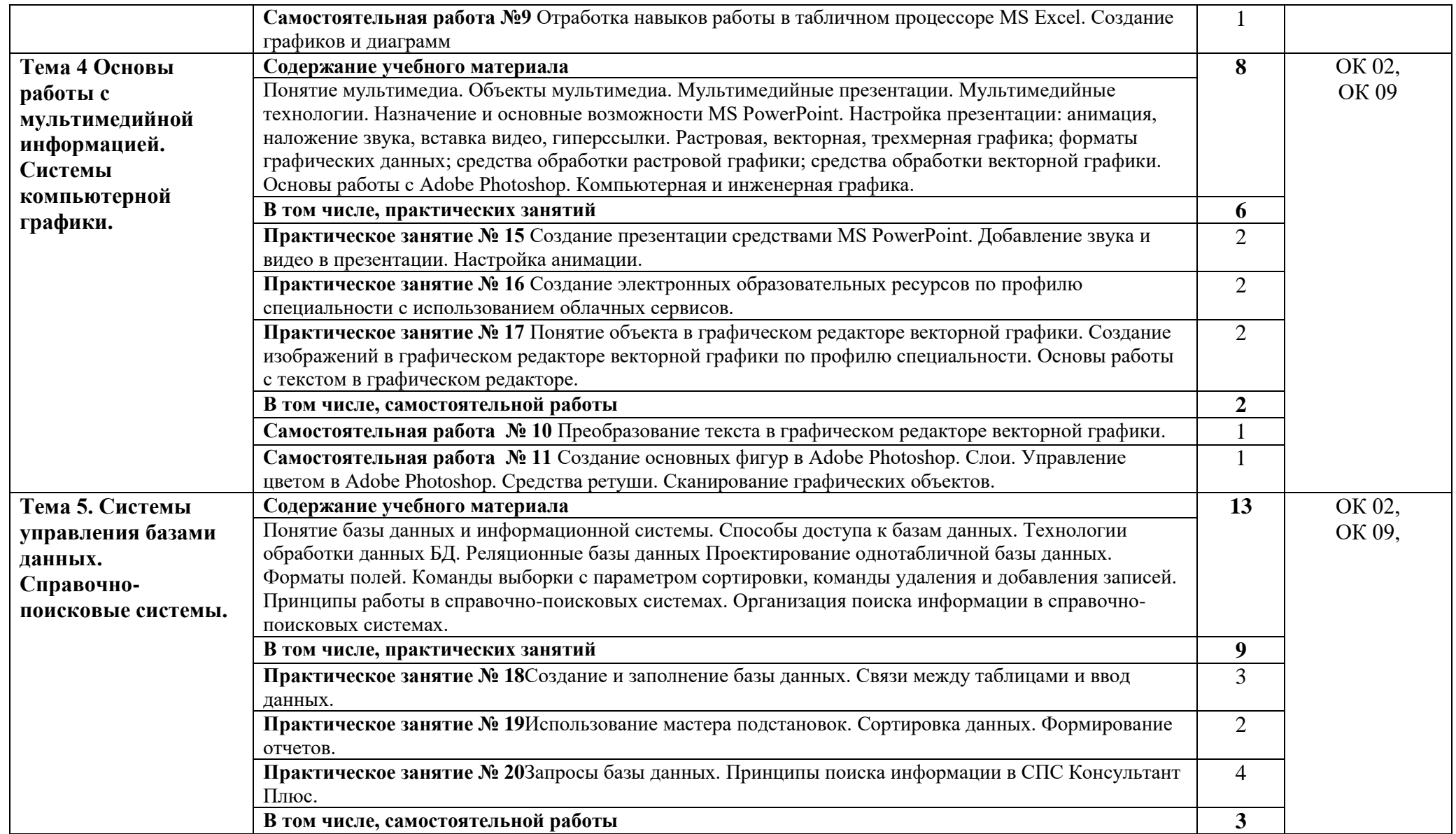

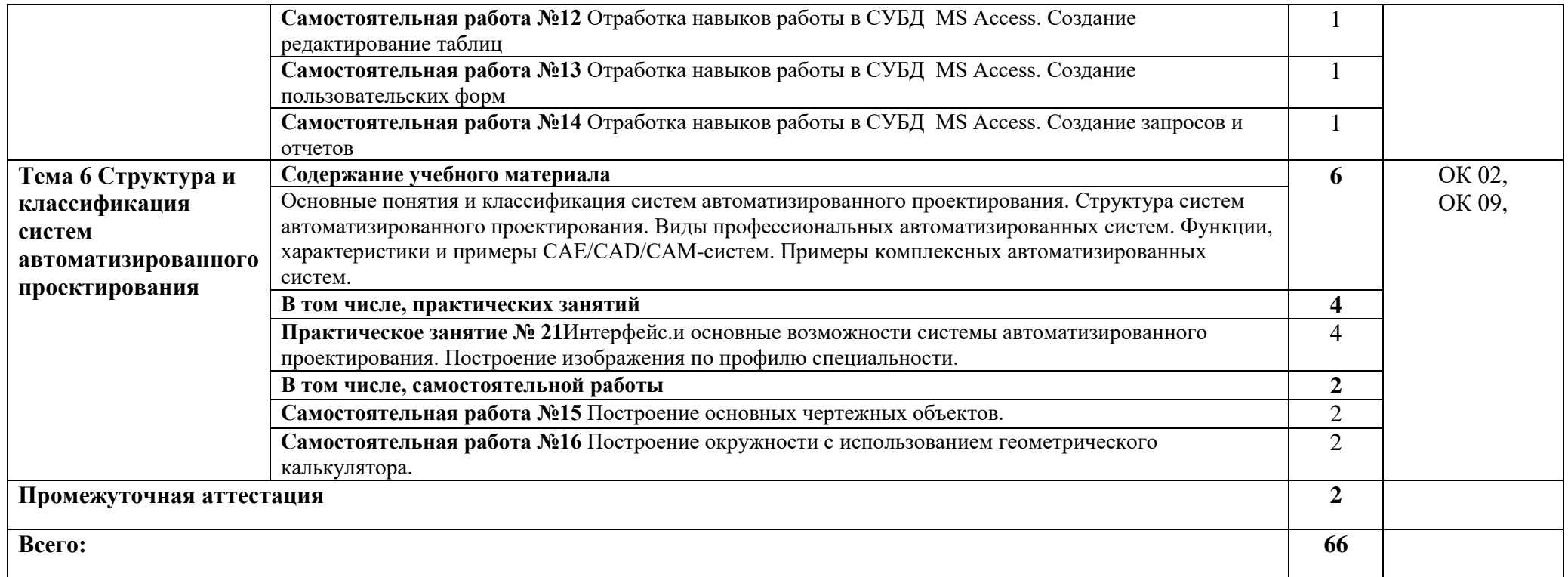

#### **3. УСЛОВИЯ РЕАЛИЗАЦИИ ПРОГРАММЫ УЧЕБНОЙ ДИСЦИПЛИНЫ**

**3.1.** Для реализации программы учебной дисциплины предусмотрены следующие специальные помещения:

Кабинет «Информатика, информационные технологии в профессиональной деятельности», оснащенный оборудованием:

- рабочие места по количеству обучающихся,

- рабочее место преподавателя;

- комплект учебно-наглядных пособий и методических материалов по дисциплине;

- техническими средствами обучения:

компьютеры по количеству посадочных мест с лицензионным программным обеспечением с выходом в Интернет, проектор или интерактивная доска.

#### **3.2. Информационное обеспечение реализации программы**

Для реализации программы библиотечный фонд образовательной организации имеет печатные и/или электронные образовательные и информационные ресурсы, для использования в образовательном процессе.

#### **3.2.1. Электронные издания (электронные ресурсы)**

1. Инженерная и компьютерная графика (Электронный ресурс): учебник и практикум для СПО/под общ. Ред. Р.Р. Анамовой, С.А. Леоновой, Н.В, Пшеничновой. – М.: Издательство Юрайт, 2022. - 246 с. – Серия: Профессиональное образование. Режим доступа: <https://urait.ru/>

2. Нетёсова О.Ю. Информационные технологии в экономике (Электронный ресурс): учеб. Пособие для СПО/О.Ю. Нетёсова.- 3-е издание., испр. И доп. – М.: Издательство Юрайт, 2022.-178 с. Режим доступа: <https://urait.ru/>

3. Селезнев В.А. Компьютерная графика (Электронный ресурс): учебник и практикум для СПО/В.А. Селезнева, С.А.Дмитроченко.-2-е изд., испр. И доп. – М.: Издательство Юрайт, 2022 – 218 с. Режим доступа: <https://urait.ru/>

4. Новожилов О.П. Информатика (Электронный ресурс): учебник для СПО, 3-е издание, переработанное и дополненное- М.: Издательство Юрайт, 2022.-620с.-(Серия: Профессиональное образование). Режим доступа: <https://urait.ru/>

5. Гаврилов М.В., Климов В.А. Информатика и Информационные технологии (Электронный ресурс): учебник для СПО, 4-е издание, переработанное и дополненное - М.: Издательство Юрайт, 2022.-383с. -(Серия: Профессиональное образование). Режим доступа: <https://urait.ru/>

6. Трофимов В.В. Информатика. В 2 т. Том 1. (Электронный ресурс): учебник для СПО, 3-е издание, переработанное и дополненное- М.: Издательство Юрайт, 2022.-553с.- (Серия: Профессиональное образование). Режим доступа: <https://urait.ru/>

7. Трофимов В.В. Информатика. В 2 т. Том 2. (Электронный ресурс): учебник для СПО, 3-е издание, переработанное и дополненное- М.: Издательство Юрайт, 2022.-406с.- (Серия: Профессиональное образование). Режим доступа: <https://urait.ru/>

#### **3.2.3 Дополнительная литература**

1. Герасименко Е.В., Методические рекомендации по выполнению практических занятий по дисциплине «Информатика», для студентов специальности 23.02.04, ТТЖТ- филиал РГУПС, 2019.

2. Герасименко Е.В., Методические рекомендации по организации самостоятельной работы по дисциплине «Информатика» для студентов специальности 23.02.04, ТТЖТ- филиал РГУПС, 2019.

# **4. КОНТРОЛЬ И ОЦЕНКА РЕЗУЛЬТАТОВ ОСВОЕНИЯ УЧЕБНОЙ ДИСЦИПЛИНЫ**

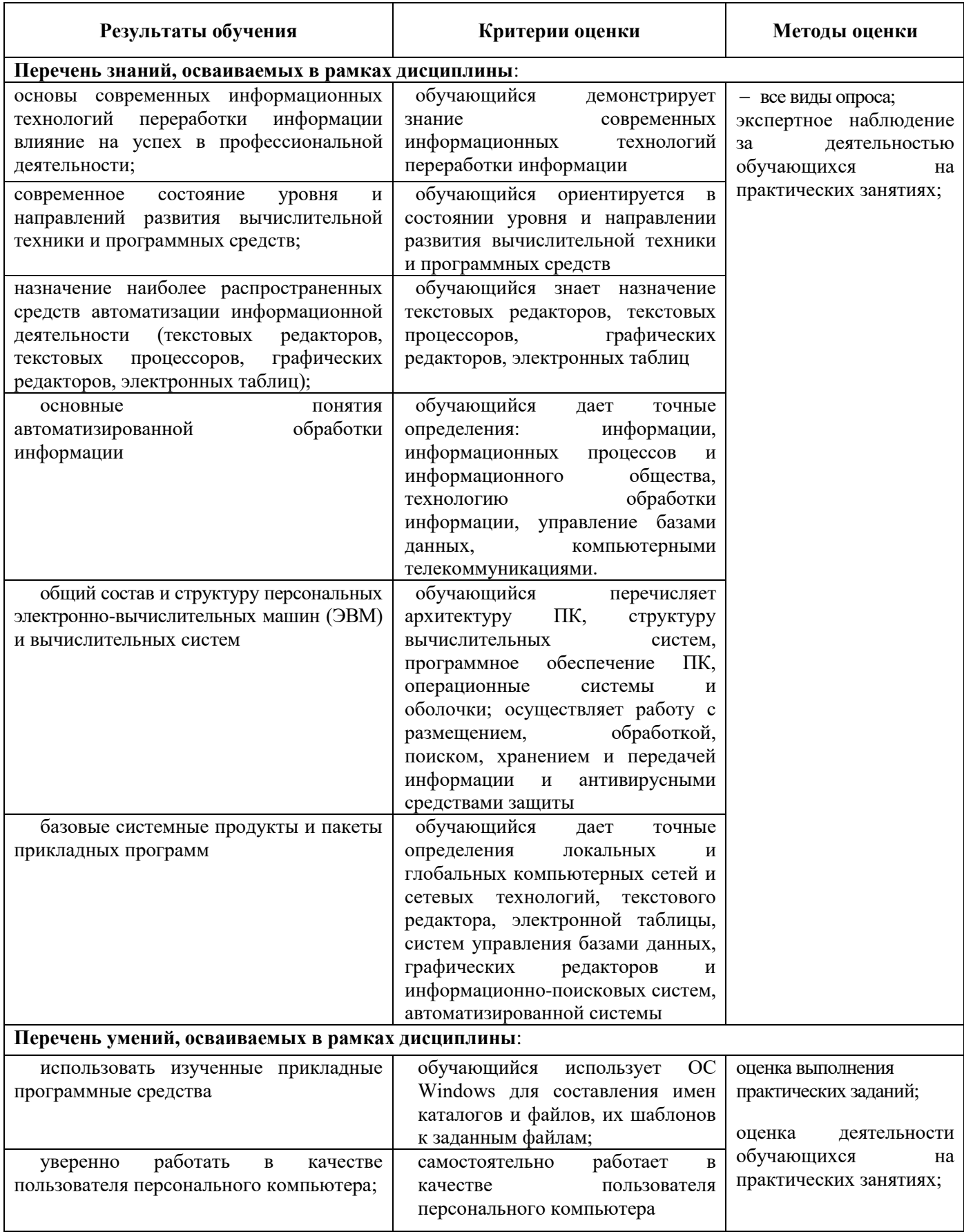

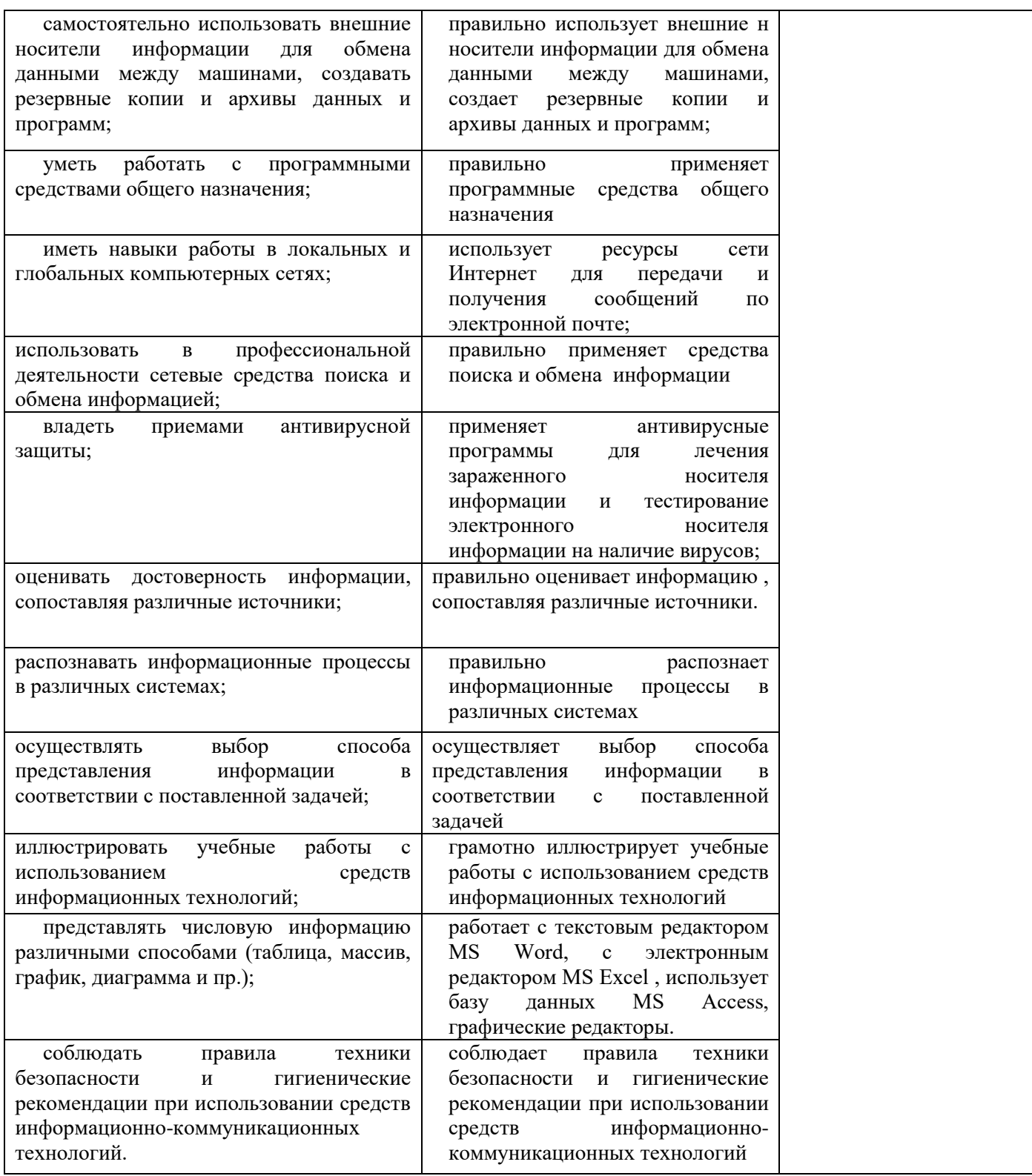

#### РЕЦЕНЗИЯ

#### на рабочую программу дисциплины «Информатика»

Рабочая программа дисциплины «Информатика» разработана для обеспечения выполнения требований Федерального государственного образовательного стандарта к подготовке студентов по специальности 23.02.04 Техническая эксплуатация подъемно-транспортных, строительных, дорожных машин и оборудования (по отраслям)

Содержание, представленной на рецензию рабочей программы учебной дисциплины «Информатика», включает в себя следующие разделы: паспорт рабочей учебной программы дисциплины, структуру и содержание дисциплины, условия реализации рабочей учебной программы дисциплины, контроль и оценку результатов освоения дисциплины.

Паспорт рабочей программы содержит информацию о построении учебного процесса, формах текущего и итогового контроля. Особое внимание программы ориентировано на развитие у студентов представлений о современном состоянии уровня и перспективных направлениях развития вычислительной техники, программных средствах, принципе и основных понятий информатики.

Содержание курса представлено шестью темами, которые в полной мере отражают необходимый объем изучаемого материала. По каждой теме составлен перечень вопросов, рассмотрение которых позволит сформировать знания, умения и навыки, отвечающие требованиям актуализированного ФГОС.

Программа базируется на знаниях студентов, полученных в общеобразовательных учебных заведениях, и содержит все необходимые элементы рекомендуемой структуры, обладает достаточной полнотой и законченностью, является ценным практическим документом данной дисциплины

Программа может быть рекомендована для внедрения в учебный процесс.

Рецензент: \_ \_/ Т.Т. Червякова преподаватель ТТЖТ филиала – РГУПС

15

#### **РЕЦЕНЗИЯ**

# *на рабочую программу дисциплины «Информатика» для специальности 23.02.04 Техническая эксплуатация подъемно-транспортных, строительных, дорожных машин и оборудования (по отраслям)*

Рабочая программа дисциплины «Информатика» разработана для обеспечения выполнения требований Федерального государственного образовательного стандарта к подготовке студентов 23.02.04 Техническая эксплуатация подъемнотранспортных, строительных, дорожных машин и оборудования (по отраслям)

Рецензируемая программа предназначена для методического обеспечения учебной работы студентов очной формы обучения.

Содержание представленной на рецензию рабочей программы включает в себя следующие разделы: паспорт программы; цели и задачи освоения дисциплины; место дисциплины в структуре ОПОП; требования к результатам освоения дисциплины; объем дисциплины и виды учебной работы; содержание дисциплины; библиотечно-информационные ресурсы; оценочные средства; материальнотехническое обеспечение.

Содержание курса представлено в шести темах, которые в полной мере отражают необходимый объем изучаемого материала. По каждой теме составлен перечень вопросов, рассмотрение которых позволит сформировать знания, умения и навыки, отвечающие требованиям ФГОС.

Информация о видах и объеме учебной работы содержит перечень практических занятий и теоретического материала, призванных сформировать базовые навыки работы с локальной и глобальной сетью, системами поиска информации, технологиями Интернет, приемами антивирусной защиты.

Программа может быть рекомендована для внедрения в учебный процесс.

Рецензент Малова Ю.А., преподаватель ГБПОУ КК ТИТ «Тихорецкий индустриальный техникум»